Send out a Push Notification – You can:

- Select a specific grade
- All Parents or just one
- A specific teacher

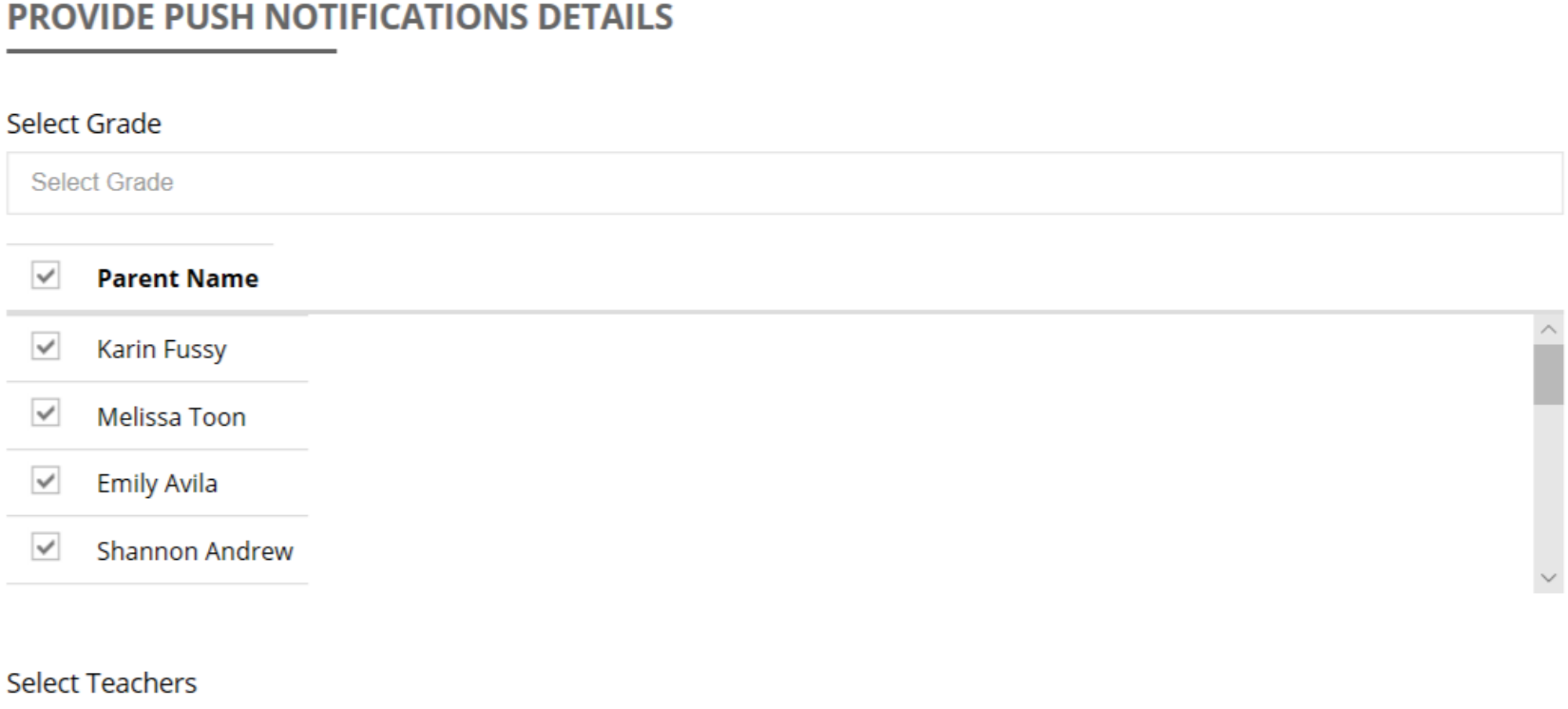

Select a Teacher

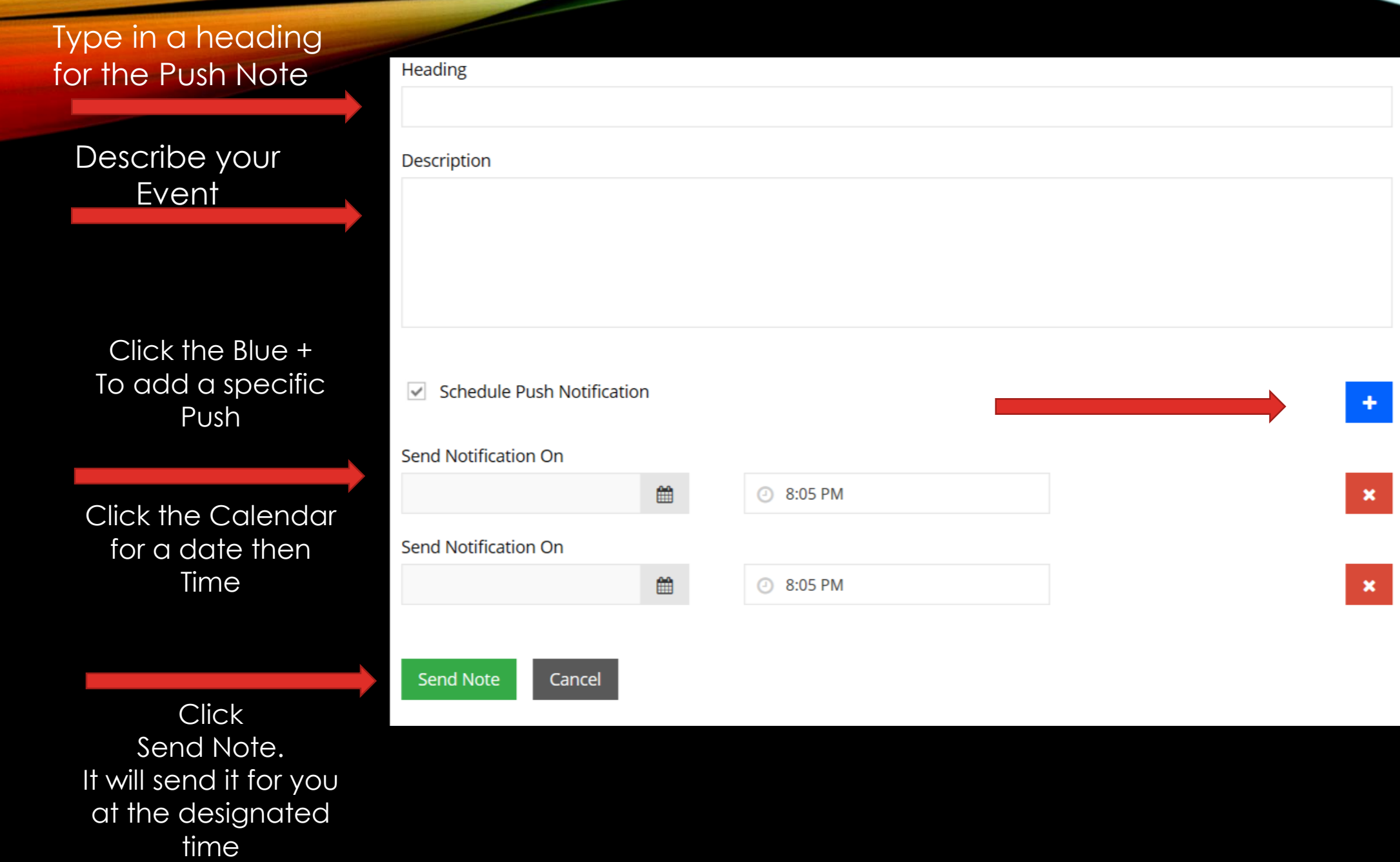